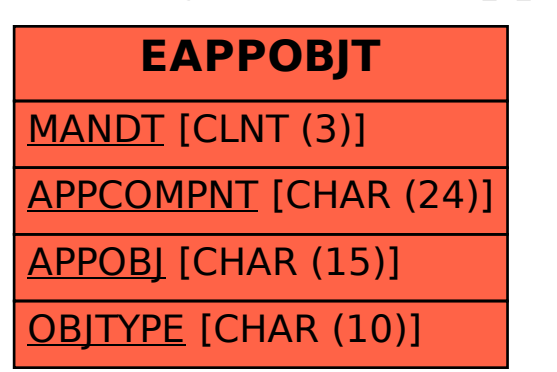

## SAP ABAP table EAPPOBJT {Text: Application Objects}